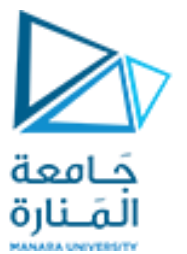

**كلية الهندسة قسم املعلوماتية**

**بنى معطيات 1 Data Structure <sup>1</sup>**

**ا. د. علي عمران سليمان** 

**محاضرات األسبوع الخامس األرتال QUEUES**

### **الفصل الثاني 2023-2024**

**سوريا - جامعة المنارة - هندسة المعلوماتية – بنى معطيات 1 – م5 -ف -2 22023/2024**

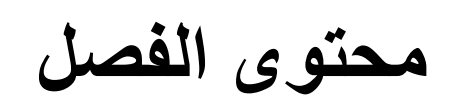

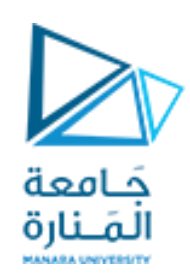

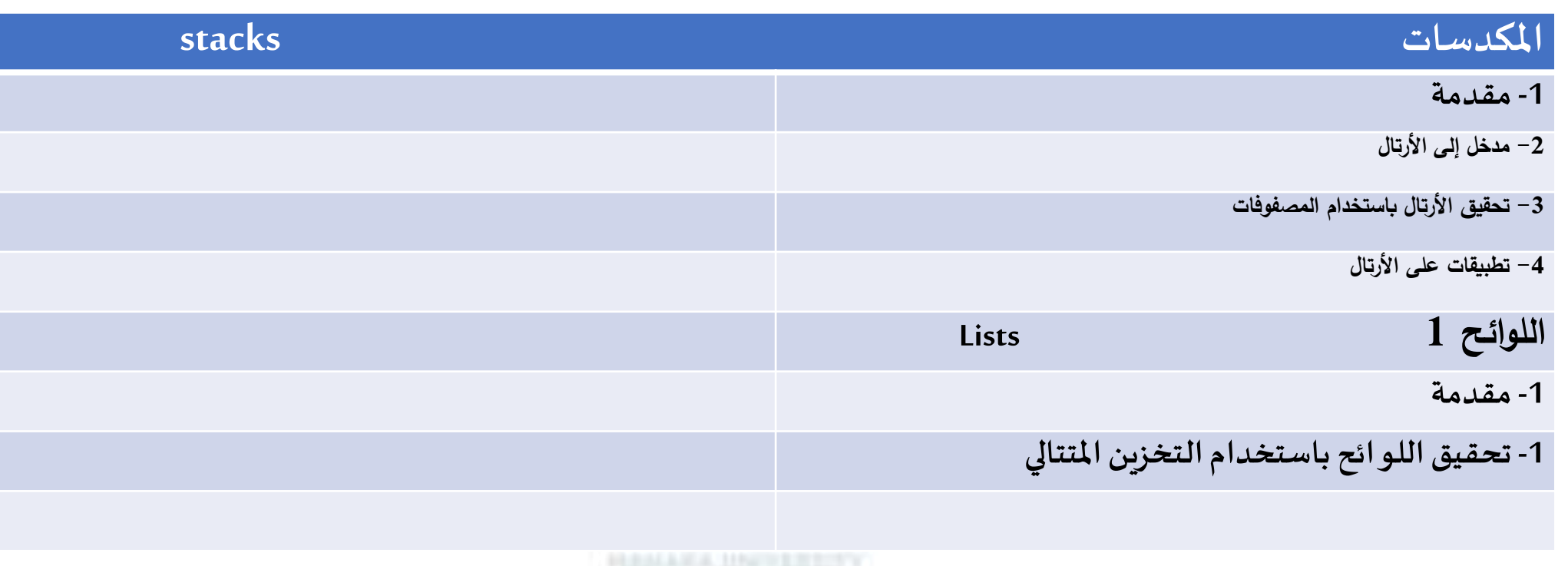

**References:**

- **ADTs, Data Structures, and Problem Solving with C++: International Edition, by Larry R. Nyhoff, Publisher:** Pearson , 2004
- Data Structures and Algorithms in Java, 6 th, [Roberto Tamassia](https://booksrun.com/author/roberto-tamassia), [Michael T. Goodrich,](https://booksrun.com/author/michael-t-goodrich) [Michael H. Goldwasser,](https://booksrun.com/author/michael-h-goldwasser) Pub. Wiley 2014

**سوريا - جامعة المنارة - هندسة المعلوماتية – بنى معطيات 1 – م5 -ف -2 -22023/2024د.علي سليمان، بنى معطيات بلغة JAVA، بنى معطيات بلغة ++C، بنى معطيات بلغة Pascal جامعة تشرين ،2014 ،<sup>2007</sup> <sup>1998</sup>**

#### **-1مقدمة:**

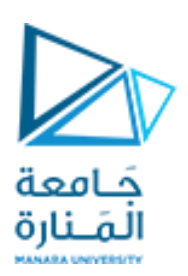

### **1- Introduction**

### **-1مقدمة:**

الأرتال queues, وهي بنية شبيهة إلى حد ما ببنية المكدسات, وتستخدم في طيف واسع من التطبيقات ( كما المكدسات ). **ا**يمكن تحقيق الأرتال باستخدام المصفوفات كبنى تخزين أساسية, لكن وكما سنرى يحتاج تحقيقها إلى جهد أكبر قليلاً من المكدسات, كما سنرى في **بعض تطبيقاتها.** 

**نركز في هذا الفصل على بناء الصنف queues وسنرى في فصل الحق بعض التحسينات على هذه البنية وأهمها:**

- **تحويلهإلىقالب صنف وبالتالييصبح نمط حاوي عام يمكن أن يعالجأي نمط من عناصر الرتل ADT.**
	- **استخدام vectorلتخزين الحاوي وبالتالي سعةالرتل يمكن أن تكبر بحسبالحاجة.**
- **التعرف علىالحاوي queueاملعرف فيمكتبةالقوالبالقياسية (TemplateLibrary Standard(STL.**

# **-1مدخل إلىاألرتال 1**

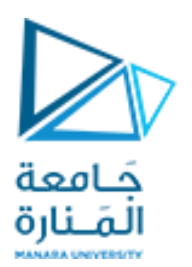

### **introduction to queues 1**

**لننظر إلىاملسائل التالية:**

**يمكن تعريف الرتل queue علىأنه صف انتظار.**

- **مثل صف من الناسينتظرون الدفع على صندوقاملشتريات .**
	- **صف من العرباتعلى حاجز عبور.**
	- **رتل من الطائراتينتظرون الهبوطفياملطار.** •
- **رتل من املهام فينظام حاسوبي ينتظرون استخدام جهاز خرج كالطابعة مثل.** • ا<br>ا
- **فيكل من األمثلةالسابقةتتم خدمةالعناصر فينفس الترتيبالتيتردفيه, أي أول عنصر فيالرتل هو أول عنصر ستتم خدمته.** ا<br>ما ا<br>المعلم ا<br>المعا **ا**<br>-
- يعتمد الرتل على بنية تقوم على مبدأ الداخل أولاً يخرج أولاً " First-In-First-Out FIFO" أو القادم أولاً يخدم أولاً "First-Come-First-Served FCFS".
- كنمط بيانات مجرد ADT, يمكن النظر إلى الرتل على أنه نوع خاص من اللو ائح, هذا النوع الخاص تكون فيه عمليات الإضافة والحذف مقيدة بطرفي **اللئحة, على عكس املكدسالذي ترتبط فيه عملياتاإلضافةوالحذف مقيدةبطرف واحد من اللئحة.**
	- **يتم حذف العناصر من الرتل من طرف واحد يدعىبدايةالرتل front ( أو الرأسhead ) .**
- تضاف العناصر فقط من الطرف الآخر الذي يدعى نهاية back ( أو العجز rearأو الذيل tail ). باقي العمليات الأساسية الأخرى تتمثل في بناء رتل فارغ , **اختبار فيما إذا كان الرتل فارغا . ا**
	- **يمكن تلخيصتعريف الرتل كنمطبيانات مجردكما يلي:**

**-1مدخل إلىاألرتال 2**

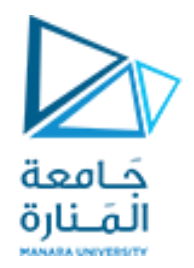

### **introduction to queues 2**

**الرتل كنمط بياناتمجرد ADT**

<u>مجموعة مرتبة من عناصر البيانات</u> تتمتع بخاصية أن العناصر يمكن أن تحذف فقط من طرف واحد يدعى بداية الرتل front, **ويمكن أن تضاف العناصر فقط من الطرف اآلخر ويدعىنهايةالرتل back.**

#### **العمليات األساسية:**

- ➢ **بناءالرتل ) عادةفارغ (.**
- ➢ **اختبار فيما إذا كان الرتل فارغ(EmptyQ (.**
	- ➢ **إضافة عنصر إلىنهايةالرتل (AddQ(.**
- ➢ **معرفةالعنصر املوجودفيبدايةالرتل (FrontQ(.**
- ➢ **حذف العنصر املوجودفيبدايةالرتل (RemoveQ(**

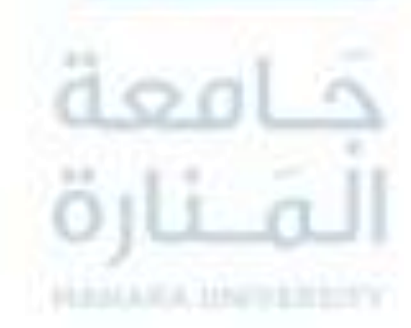

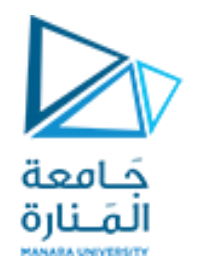

بما أن الأرتال تشبه إلى حد ما المكدسات٬ فإننا سنقوم بمحاكاة تحقيق المكدسات باستخدام المصفوفات المبين في الفصل السابق **إلجراءتحقيق األرتال باستخدام املصفوفات,وبالتاليسنستخدم: myArray: لتخزين عناصر الرتل. متحولين من النوع الصحيح: i. myFront: املوقع فيمصفوفةالعناصر الذي يمكن أن تزال العناصر منه, أي موقع العنصر فيمقدمةالرتل.**

myBack .ii. الموقع في مصفوفة العناصر الذي يمكن أن تضاف العناصر إليه, أي موقع العنصر التالي لآخر عنصر في الرتل. **وبالتالي يمكن أن نمثل هذه البنية بالشكل التالي:**

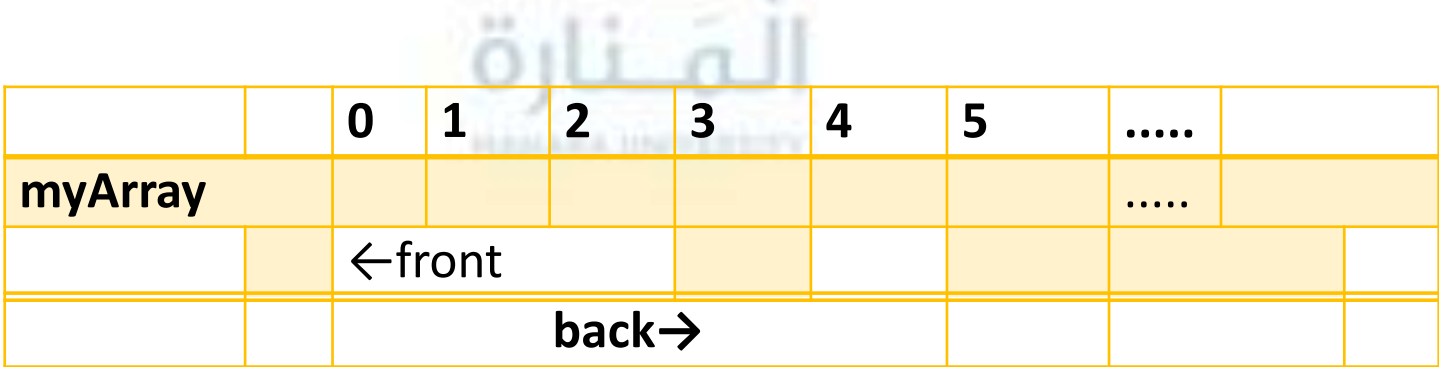

# حَـامعة المَـنارة

# **-1مدخل إلىاألرتال 2**

**تتم إضافة عنصر إلى الرتل من خلل تخزينه في املوقع myBack من املصفوفةثم تتم زيادة قيمة myPack بمقدار ,1 حيث أن قيمة myBack ال تتجاوزقيمة عظمى هي CAPACITY\_QUEUEللمصفوفة. إن مصدر الصعوبة في هذا التحقيق للرتل يتمثل في احتمال تتجاو ز نهاية املصفوفة,فإن العناصر قد تزاح إلىبدايةاملصفوفة.**

**ا لتوضيح هذه الفكرة, لنفرض أن لدينا رتل فيه 5=CAPACITY\_QUEUE وعناصره من النوع الصحيح,عندئذ تتالي العمليات التالي: 70 AddQ, 80 AddQ, 50 AddQسينتج الوضع التاليفيالرتل:**

**لنفرضاآلن أننا أزلنا عنصرين من الرتل:**

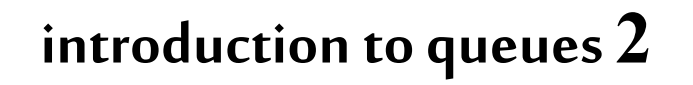

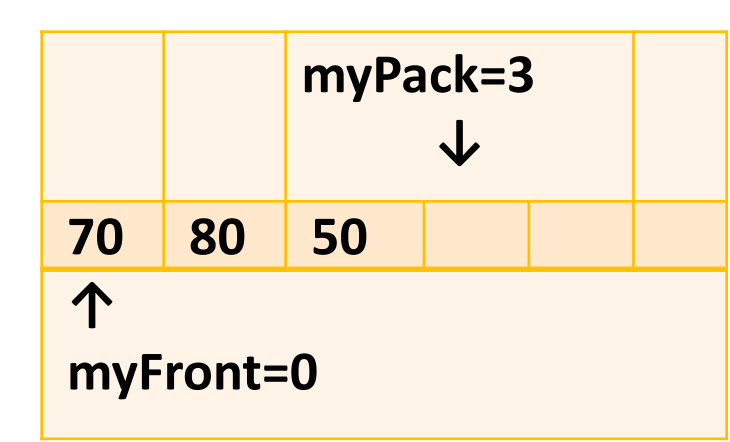

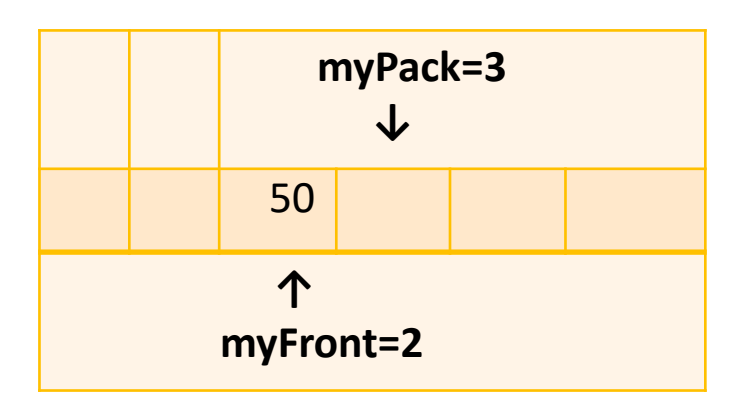

**-1مدخل إلىاألرتال 2**

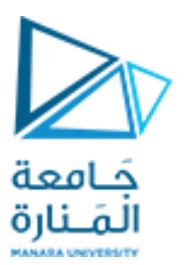

# **introduction to queues 2**

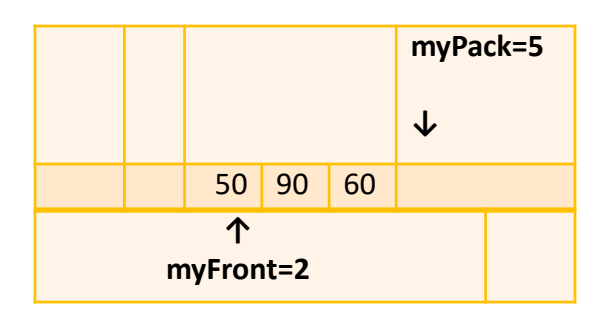

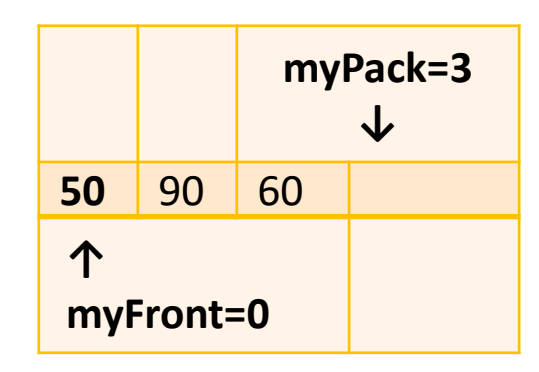

**وبإضافةالعنصرين 90 , 60 يصبح الوضع كما يلي:**

**ملحظة: عند مجاولةإضافة عنصر سيخرج دليل النهايةمن نطاقحجز املصفوفة.**

**وقبل أن يكون لدينا اإلمكانية إلضافة عناصر أخرى إلى الرتل, يجب أن تزاح العناصر**  إلى بداية المصفوفة.

**عمليةاإلزاحةتلك لعناصر املصفوفة غير فعالة على اإلطلق, خاصة عندما تكون العناصر عبارة عنسجلت ضخمة.**

**يمكن تجنبتلكالعمليةبجعل املصفوفةدائريةcircular, يكون العنصر األول يلي** العنصر الأخير٬ وهذا الأمر يمكن تحقيقه بفهرسة المصفوفة بدءاً من الصفر٬ وزيادة ا<br>أ **.QUEUE\_CAPACITY على بإضافةباقيالقسمةmyPack وmyFront**

إذا أردنا تمثيل العمليات السابقة وفق هذا الأسلوب ينتج ما يلي:

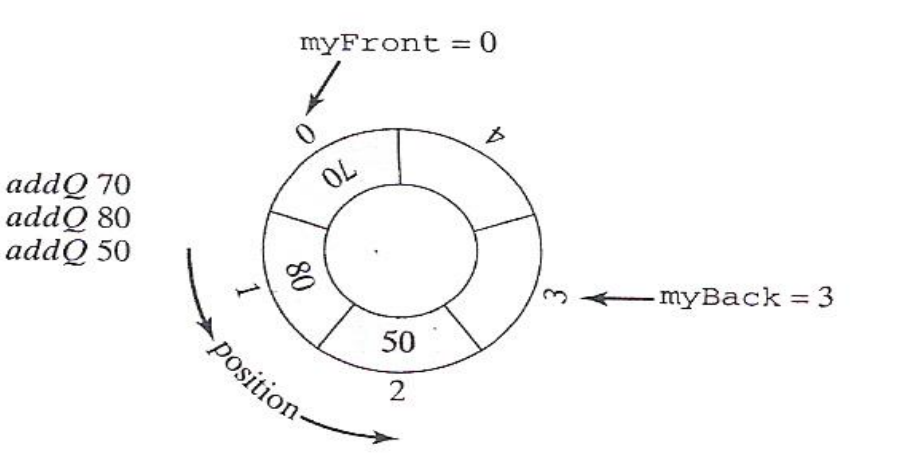

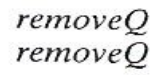

addO 90 addQ 60

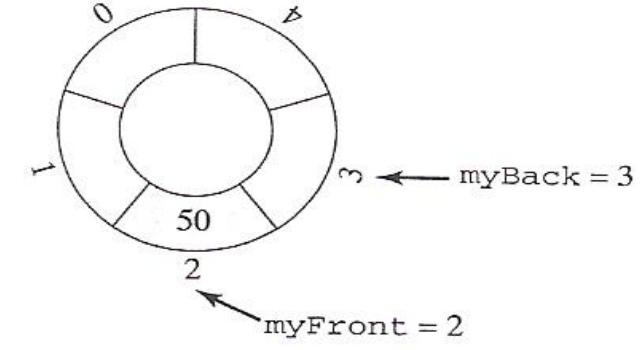

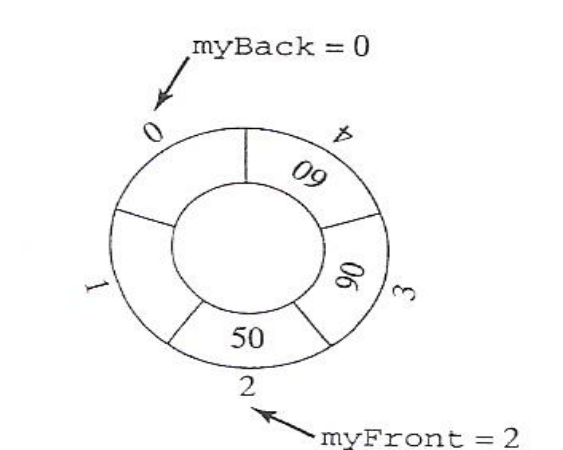

حَـامعة المَـنارة

**إن عملية إضافة تالية تصبح اآلن متاحة بدون الحاجة لتحريك أي عنصر من مكانه ألن myPack يشير اآلن إلىاملوقع .0 ا لنبدأ اآلن بتعريف عملية اختبار فيما إذا كان الرتل فار غا. إذا احتوى الرتل على عنصر واحد, سيكون في املوقع myFront من املصفوفة,وسيكون myPack هو املوقع الشاغر التالي له. إذا تم حذف هذا العنصر, تتم زيادة myFront بمقدار 1 وبالتالي سيكون myFront, myBack لهما نفس القيمة, وبالتالي لتحديد فيما إذا كان الرتل فارغا يجب أن نختبر الشرط التالي ا .(myFront==myBack) أما في عملية البناء, فإن باني الرتل سيقوم بتهيئة كل من قيمتي myFrontو myBack إلىالصفر.**

**-1مدخل إلىاألرتال 2**

**إن هذا التحقيق للرتل يطرح إمكانية حصول امتلءمو اقع الرتل, لتبيان هذهالحالةنفر ض أن لدينا** ا<br>ا **رتل يحتوي على موقع واحد فارغ, إذا قمنا بتخزين عنصر في هذا املوقع فإن قيمة myPack ستزاد بمقدار 1 وبالتالي ستصبح مساويةلقيمةmyFront,وهذا هو نفس الشرط الذي يشير إلى حالةكون الرتل فارغا, أي ال نستطيع في هذه الحالةالتفريق بين حالتيكون الرتل فارغا أو م متلئا. يمكن تجنب** ر<br>آ ا<br>آ ر<br>آ **هذه العملية باإلبقاء دائما على موقع فارغ دائما ضمن الرتل, وبالتالي يصبح شـــــرط اعتبـار الرتل ا ا**<br>آ ا<br>آ **.( (myBack+1)%QUEUE\_CAPACITY==myFront هو ممتلئا هناك العديد من الطرق لإلستفبدة من املوقع الفارغ قي بدايةاملصفوفة, إحدى الطرق الشائعة هي إضافة عنصر بيانات من النوع الصحيح count إلى الصنف يقوم بتخزين عدد العناصر املوجودة ا حاليا في الرتل. طريقة أخرى تتمثل في استخدام عنصر بيانات منطقي full بدال من عنصر البيانات** <u>ا'</u><br>پر **الصحيح count, يأخذ هذا العنصر القيمةtrue إذا أصبح الرتل ممتلئاوإال يأخذ false.** ا<br>آ

حَـامعة المَـنارة

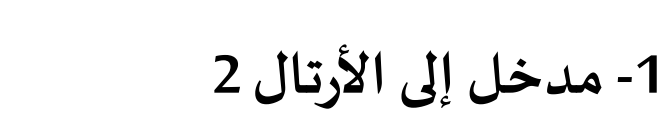

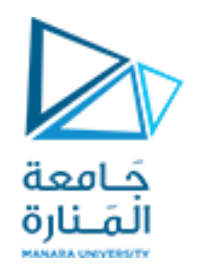

**// queue2.cpp : main project file. #include"stdafx.h" #include<iostream> using namespacestd;**

**#ifndef QUEUE #define QUEUE const int QUEUE\_CAPACITY=128; typedef int QueueElement; class Queue { /\*\*\*\* function members \*\*\*\*/ public: Queue( );**

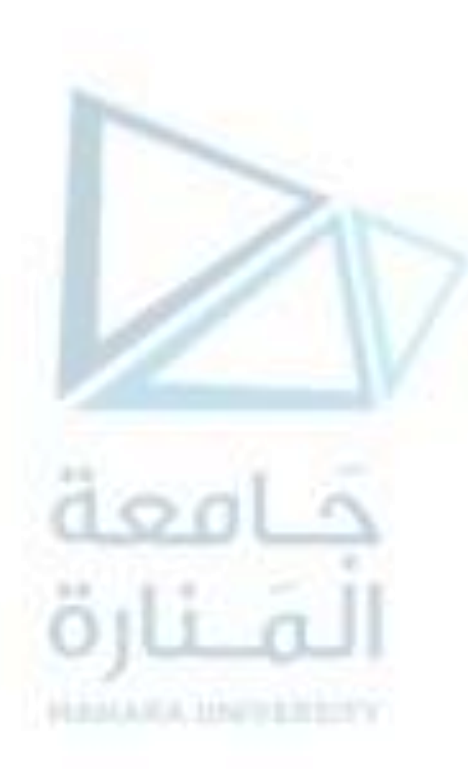

# **-1مدخل إلىاألرتال 2**

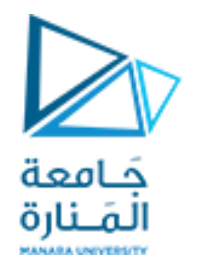

**/\*\*\*\* data members \*\*\*\*/**

**boolempty( ) const ; void addQ(const QueueElement & value); QueueElement front( ) const; void removeQ(); void display() const ;**

**private: QueueElementmyArray[QUEUE\_CAPACITY]; intmyFront,myBack; }; //end of class declaration** 

**inline Queue::Queue( ) { myFront=myBack=0; } inline bool Queue::empty( ) const { return (myFront==myBack) ;} void Queue::addQ(constQueueElement & value) { int newBack=(myBack+1)%QUEUE\_CAPACITY; if (newBack==myFront)cout<<"\*\*\*\* QUEUE IS FULL \*\*\*\*"<<endl; else{ myArray[myBack]=value; myBack=newBack; } } QueueElement Queue::front( ) const { if (!empty()) returnmyArray[myFront]; cerr<<"\*\*\* QUEUE IS EMPTY \*\*\* \n"; }** **-1مدخل إلىاألرتال 2**

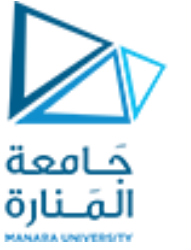

**-1مدخل إلىاألرتال 2**

**void Queue::removeQ() { if (empty()) cout<<"\*\*\*\* QUEUE IS EMPTY \*\*\*\*\n"; else myFront=(myFront+1)%QUEUE\_CAPACITY;} void Queue::display() const { for (int i=myFront ; i<myBack ; i++) cout<<myArray[i]<<" "; } #endif**

**voidmain() { Queue q1; cout<<"Queue is empty "<<q1.empty( )<<endl; q1.addQ(7); q1.addQ(77);q1.addQ(5); q1.addQ(55); cout<<"Queue is empty "<<q1.empty( )<<endl; q1.display(); q1.removeQ();q1.removeQ();cout<<"\n\n";q1.display(); cout<<"\n\n";system("pause");} Queue is empty 1 Queue is empty 0 7 77 5 55**

**5 55**

#### **Press any key to continue . . .**

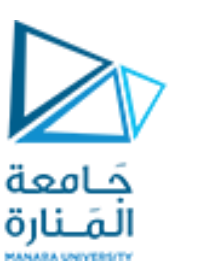

**applications of queues 1**

**-3 تطبيقاتعلىاألرتال1**

**ا**مسألة التمارين الحسابية: بفرض أننا نريد تصميم برنامج لإنجاز تمارين على العمليات الحسابية الأساسية, وبشكل أكثر تحديداً, **تمارين علىإنجاز عمليةالجمع ألعداد صحيحةمولدةبشكل عشوائي.** إذا قام الطالب بالإجابة بشكل صحيح يتم توليد مسألة جديدة٬ ولكن إذا أجاب بشكل خاطئ فإن المسألة يتم تخزينها بحيث يتم **إعادة طرحها الحقا فينهايةالجلسة. ا**

<u>الأغراض والعمليات في المسألة: \_ إن</u> أحد الأغراض في هذه المسألة هو مسألة الجمع وبالتالي يمكن توصيفها على شكل صنف **يدعى AdditionProblem لهالصفاتالتالية:**

**البياناتاألعضاء: األعداداملراد جمعها)addends )أعداد صحيحة عشوائية.**

**الناتج answer عدد صحيح. العمليات: الحصول علىمسألة عشوائيةبعددين ضمن مجال معين. عرضاملسألة. إيجاد جواباملسألة. اختبار الجواب املعطى فيما إذاكان صحيحا. ا** أما باقي الأغراض في الم*س*ألة فهي:

# **-3 تطبيقاتعلىاألرتال1**

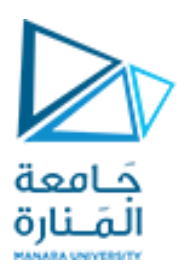

### **applications of queues 1**

**numProblem ( int) : عدداملسائل املراد طرحها. maxAddend(int) : أكبر عددممكن استخدامه ضمن مسألةالجمع. userAnswer ( int) : إجابةاملستخدم عن املسألة. count (int) : عدداملسائل املطروحة. wrong ( int) : عدداملسائل التيتمتاإلجابة عليها بشكل خاطئ للمرةالثانية. cout(ostream) :مجرى إلخراج النتائج, املسائل, اإلحصائيات. cin(istream) :مجرى إدخال املسائل, اإلجابات,وباقياملعلومات.** لإنجاز حل هذه المسألة سنستخدم غرضاً من الصنف queue لتخزين المسائل التي لم تتم الإجابة عليها بشكل صحيح يدعى **ا**

**wrongQueue بحيثيتم تخزين املسائل التي تتلقى إجابات خاطئةواحدةإثر األخرى ومن ثم يتم إخراجهامن هذا الرتل فينهاية الجلسةواإلجابة عليهاواحدةتلو األخرى.**

كما أننا نحتاج إلى آلية لتوليد الأعداد العشو ائية, ويتم ذلك من خلال التابع ( )rand الموجود ضمن المكتبة القياسية. **من أجل الحصول على نمذجة أفضل للحل سنقوم بتعريف نمط بيانات يدعى RandomInt كصنف من خلل امللف الرأس ي :التالي RandomInt.h**

```
applications of queues 1
```
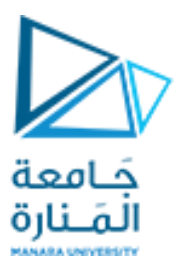

**-3 تطبيقاتعلىاألرتال1**

```
#ifndef RANDOMINT
#define RANDOMINT
#include <iostream>
#include <cstdlib>
#include <cassert>
#include <ctime>
using namespace std;
class RandomInt
{ public: RandomInt(); RandomInt(int low, int high);
  RandomInt(int seedValue); RandomInt(int seedValue, int low, int high);
  void Print(ostream & out) const; RandomInt Generate();
  RandomInt Generate(int low, int high); operator int();
 private: void Initialize(int low, int high);
  void SeededInitialize(int seedValue, int low, int high);
   int NextRandomInt();
  int myLowerBound, myUpperBound, myRandomValue;
   static bool generatorInitialized;
};
```
**applications of queues 1**

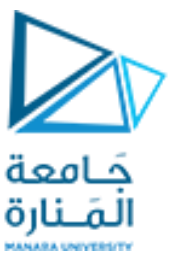

**-3 تطبيقاتعلىاألرتال1**

```
inline RandomInt::RandomInt(){ Initialize(0, RAND_MAX);}
inline RandomInt::RandomInt(int low, int high)
  { assert(0 <= low); assert(low < high); Initialize(low, high);}
inline RandomInt::RandomInt(int seedValue)
  { assert(seedValue >= 0); SeededInitialize(seedValue, 0, RAND_MAX);}
inline RandomInt::RandomInt(int seedValue, int low, int high)
{ assert(seedValue >= 0); assert(0 <= low); assert(low < high);
   SeededInitialize(seedValue, low, high);}
inline void RandomInt::Print(ostream & out) const
{ out << myRandomValue;}
inline ostream & operator<< (ostream & out, const RandomInt & randInt)
  { randInt.Print(out); return out;}
inline int RandomInt::NextRandomInt()
  { return myLowerBound + (rand() % (myUpperBound - myLowerBound + 1));}
inline RandomInt RandomInt::Generate()
  { myRandomValue = NextRandomInt(); return *this;}
inline RandomInt::operator int(){ return myRandomValue;}
#endif
```

```
applications of queues 1
```
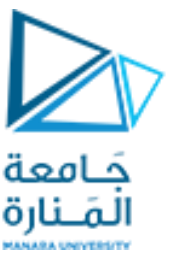

**-3 تطبيقاتعلىاألرتال1**

**يمكن تعريف التوابع األعضاءفيالصنف من خلل امللف cpp.RandomInt كما يلي:**

```
#include "stdafx.h"
#include "RandomInt.h"
using namespace std;
bool RandomInt::generatorInitialized = false;
void RandomInt::Initialize(int low, int high)
 { myLowerBound = low; myUpperBound = high;
   if (!generatorInitialized) 
     { srand(long(time(0))); generatorInitialized = true; }
  myRandomValue = NextRandomInt();
}
void RandomInt::SeededInitialize(int seedValue, int low, int high)
{ myLowerBound = low; myUpperBound = high; srand(seedValue);
  generatorInitialized = true; myRandomValue = NextRandomInt();
}
RandomInt RandomInt::Generate(int low, int high)
  { assert(0 <= low); assert(low < high); myLowerBound = low; myUpperBound = high;
  myRandomValue = NextRandomInt(); return *this;}
```
# **-3 تطبيقاتعلىاألرتال1**

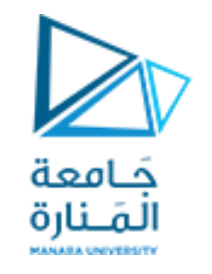

### **applications of queues 1**

**يمكن أخيراوضع خوارزمية حل مسألةالتمارين الحسابيةكما يلي: ا**

- **.1 قراءةnumProblems و maxAddend.**
- **.2 من أجل count ضمن املجال 1 إلىnumProblems قم بما يلي:**
	- **a. قم بتوليد وعرضمسألة.**
		- **.userAnswerاقرأ .b**
- C. إذا كان userAnswer صحيح قم بعرض رسالة تفيد بأن الإجابة صحيحة وإلا قم بعرض رسالة تفيد بأن الإجابة غير صحيحة وأضف المسألة إلى **.wrongQueue**

خامعة

المنارة

- **.3 قم بعرض التعليماتواجعل 0=wrong.**
- **.4 طاملا أن wrongQueue غير فارغ,قم بما يلي: a. اجلبواحذف مسألةمن بدايةالرتل. b. اعرضاملسألة.**
	- **.userAnswerاقرأ .c**
- d. إذا كان userAnswer صحيح قم بعرض رسالة تفيد بأن الإجابة صحيحة وإلا قم بعرض رسالة تفيد بأن الإجابة غير صحيحة وقم بزيادة wrong **بمقدار .1**
	- **.5 اعرضقيمة wrong.**

**بالتالييصبح حل مسألةالتمارين الحسابيةكما يلي: :AdditionProblem.h امللف**

```
applications of queues 1
```
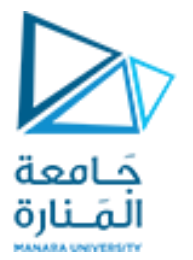

3- تطبيقات على الأ<sub>ن</sub>تال1

```
#include "RandomInt.h"
#include <iostream>
using namespace std;
#ifndef ADDITION_PROBLEM
#define ADDITION_PROBLEM
using namespace std;
class AdditionProblem
{/***** Function Members *****/
public: void Get(int maxAddend)
  { myAddend1.Generate(0, maxAddend); myAddend2.Generate(0, maxAddend);}
void Display(ostream & out)
  { out << myAddend1 << " + " << myAddend2 << " = ? ";}
int Answer(){ return (myAddend1 + myAddend2);}
bool Correct(int userAnswer) { return (userAnswer == Answer());}
/***** Data Members *****/
 private: RandomInt myAddend1, myAddend2;
};
#endif
```
**سوريا - جامعة المنارة - هندسة المعلوماتية – بنى معطيات 1 – م5 -ف -2 22023/2024**

### **applications of queues 1**

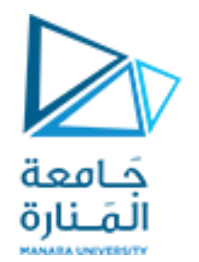

3- تطبيقات على الأ<sub>ن</sub>تال1

**امللف cpp.driver للختبار:**

```
// queue4.cpp : main project file.
#include "stdafx.h"
#include "AdditionProblem.h" 
#include <queue> 
#include <iostream>
using namespace std;
void main()
{ int numProblems, maxAddend; 
  cout << "How many problems would you like? "; cin >> numProblems;
  cout << "What's the largest addend you would like? "; cin >> maxAddend;
  queue<AdditionProblem> wrongQueue; 
  AdditionProblem problem; int userAnswer; 
  for (int count = 1; count <= numProblems; count++)
       { problem.Get(maxAddend); problem.Display(cout); cin >> userAnswer;
     if (problem.Correct(userAnswer)) cout << "Correct!\n\n";
    else { cout << "Sorry -- Try again later\n\n"; wrongQueue.push(problem); }
 }
```

```
-3 تطبيقاتعلىاألرتال1
   applications of queues 1
                                        كامعة
                                        المَـنارة
cout << "\nIf you got any problems wrong, you will now be given"
           "\na second chance to answer them correctly.\n";
   int wrong = 0; 
  while (!wrongQueue.empty())
        { problem = wrongQueue.front(); wrongQueue.pop(); problem.Display(cout);
     cin >> userAnswer;
     if (problem.Correct(userAnswer)) cout << "Correct!\n\n";
    else
 {
       cout << "Sorry -- correct answer is " << problem.Answer() << "\n\n";
       wrong++;
 }
 }
   cout << "\nYou answered " << wrong << " problem"
        << (wrong > 1 ? "s ": " " ) << "incorrectly\n";
system("pause");
}
```
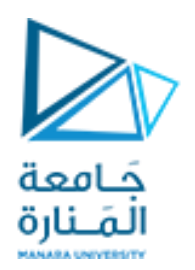

**How many problems would you like? 4 What's the largest addend you would like? 199 175 + 183 = ? 200 Sorry -- Try again later**

**76 + 108 = ? 184 Correct!**

**117 + 13 = ? 130 Correct!**

**142 + 107 = ? 300 Sorry -- Try again later**

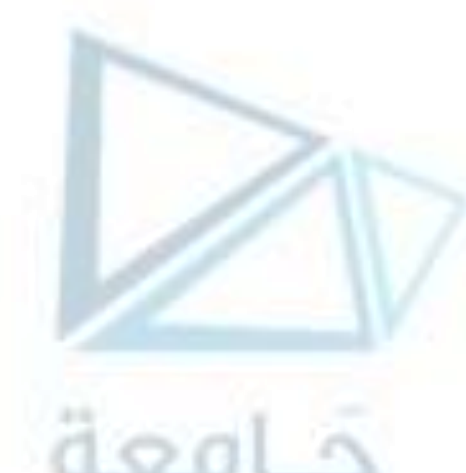

**If you got any problems wrong, you will now be given a second chance to answer them correctly. 175 + 183 = ? 358 Correct! PERMAKA MNFFEREITY** 

**142 + 107 = ? 200 Sorry -- correct answer is 249**

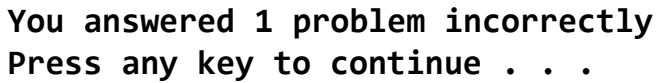

$$
\frac{1}{2}
$$

**خرج التمرين**

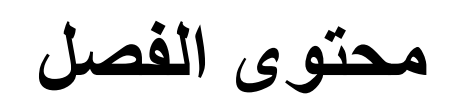

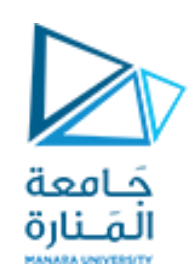

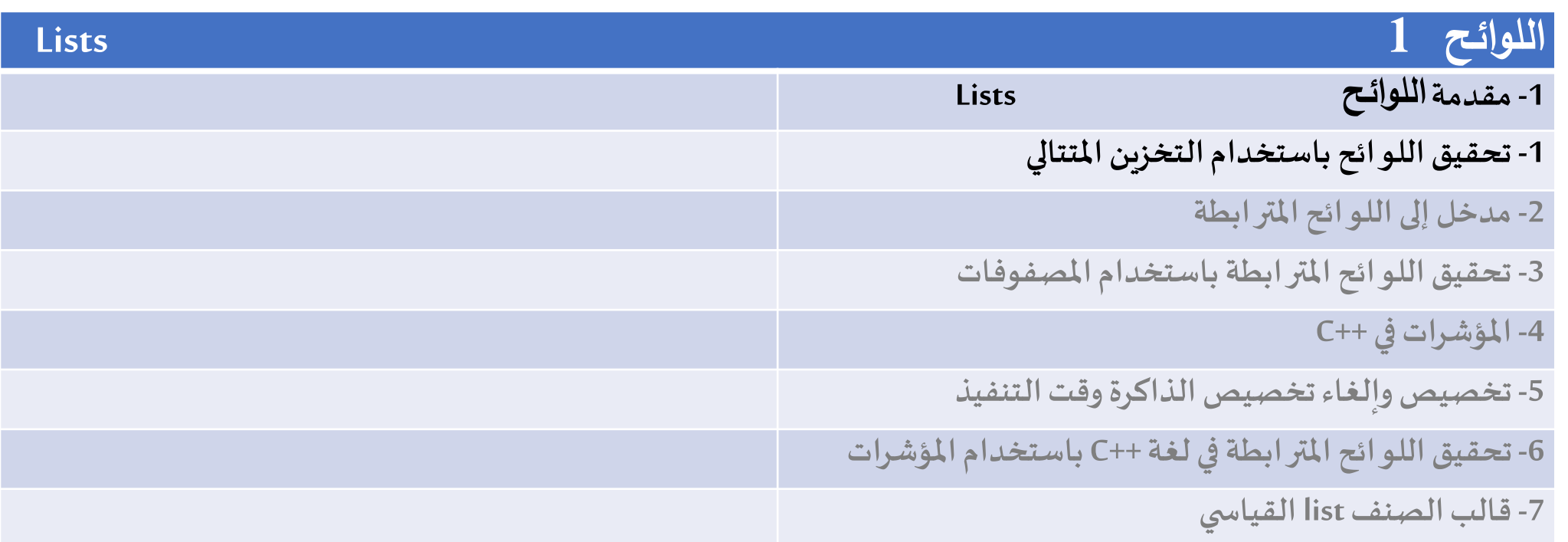

#### **References**

- Deitel & Deitel, Java How to Program, Pearson; 10th Ed(2015)
- **سوريا - جامعة المنارة - هندسة المعلوماتية – بنى معطيات 1 – م5 -ف -2 -22023/2024د.علي سليمان، بنى معطيات بلغة JAVA، بنى معطيات بلغة ++C، بنى معطيات بلغة Pascal جامعة تشرين ،2014 ،<sup>2007</sup> <sup>1998</sup>**

#### **-1مقدمة:**

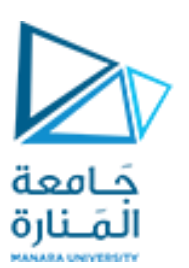

### **1- Introduction**

**-1مقدمة:**

- **إن املكدسات، واألرتال ثنائية الطرف التي قمنا بدراستها قي الفصول السابقة هي أنواع خاصة من اللوائح،**
- **كل من هذه األنماط املجردة للبيانات هو عبارة عن تتالي من عناصر البيانات والعمليات األساسية عليها درسنامنها اإلضافةوالحذف.**
- **إن عمليات اإلضافة والحذف في هذه البنى مقيدة بنهايات اللوائح، في حين ال توجد مثل هذه القيود علىاللوائح العامة حيثيمكن إضافةالعناصر أو حذفها فيأي مكان من اللئحة.** ا<br>الم
	- **ندرسفي هذا الفصل بشكل أكثر تفصيل هذهاللوائح العامةوتحقيقاتها املختلفة.**

**-1 تحقيق اللوائح باستخدام التخزين املتتالي 1**

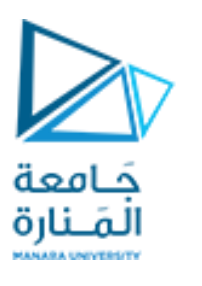

#### **sequential storage implementation of lists 1**

يعد استخدام اللوائح بأشكالها المختلفة أمراً شائعاً في حياتنا اليومية، فهناك لو ائح المشتريات، لو ائح الصيف، لو ائح الموظفين، لو ائح **ا ا** البريد.. وغيرها، أو حتى لو ائح اللو ائح. وجميع هذه الأشكال من اللو ائح تحمل صفات مشتركة ويمكن من خلالها وضع التعريف التالي للائحة:

اللائحة **كنمط بيانات مجرد** 

**مجموعةمن عناصر البيانات:**

**تتال منته)مجموعةمرتبة(من عناصر البيانات.**

#### **العمليات األساسية:**

- **البناء construction: إنشاء الئحةفارغة.**
	- **اختبار كون اللئحةفارغةempty.**
- **التجول traverse: التجول عبر اللئحةأو عبر جزءمنها،**
- **البجث search الوصول إلىالعناصر ومعالجتها بالترتيب.**
	- **اإلدراج insert: إضافة عنصر فيأي مكان من اللئحة.**
	- **الحذفdelete: حذف عنصر من أي مكان من اللئحة.**

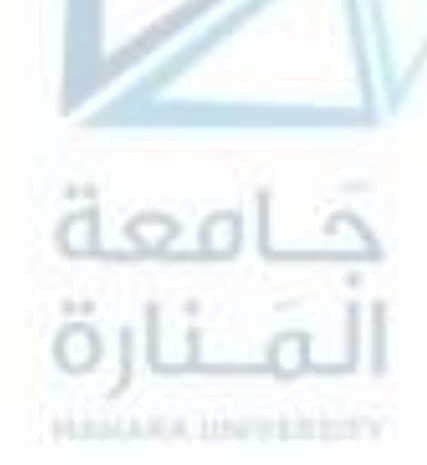

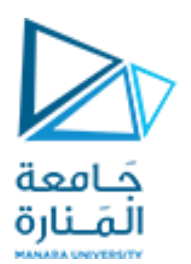

**البنيةالتخزينية:**

إن تخزبن عناصر اللائحة ضمن مصفوفة أمر غير مناسب نظراً لعيوب المصفوفات من <u>حجم ثابت وأهم العيوب هي التعديل عليها من</u> **ا إضافةوحذف.**

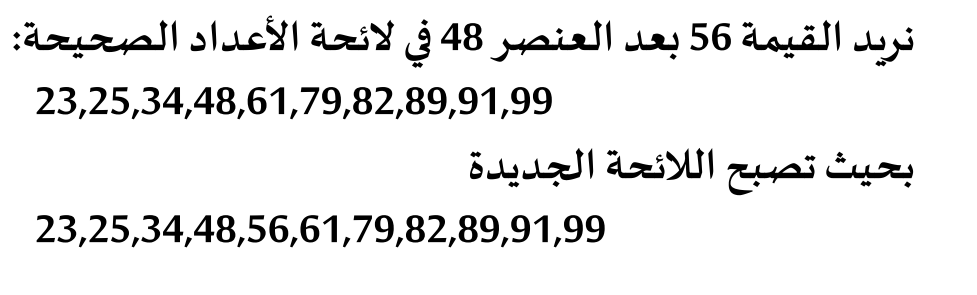

**عند الرغبةبحذف العنصر 25 سنجد العمليةاملعاكسةوهي اإلزاحةنجو اليسار لتاي هذا العنصر.**

**ا نظرا لهذهالعيوبتطلباألمر البحثعن بنيةأكثر فعالية.**

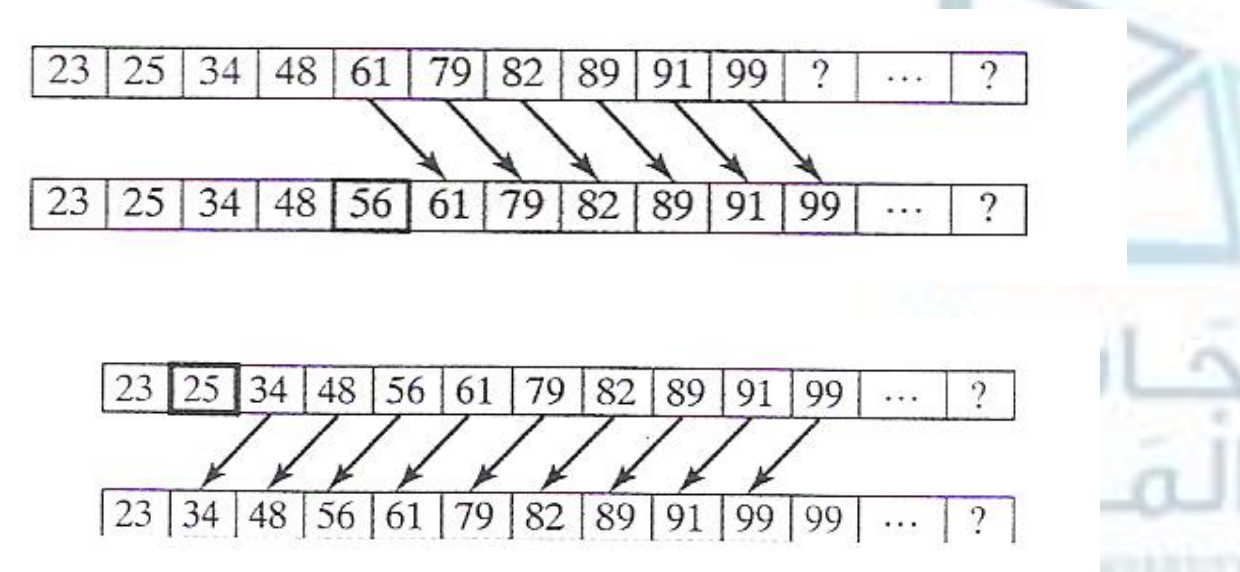

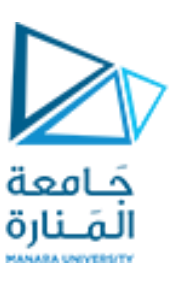

### introduction to linked lists **1**

اللائحة هي تتالي من عناصر البيانات، وهذا يعني أن هناك ترتيباً مرتبطاً بالعناصر في اللائحة: فهي تحوي عنصر أول، عنصر ثاني... وهكذا، وبالتالي فإن أي **ا ا تحقيق لنمط البياناتاملجرد هذا يجبأن يحتوي طريقةلتحديد هذا الترتيب.**

عملية الترقيم <u>هذه لعناصر اللائحة محققة ضمنياً implicitlyهن خلال الترتيب الطبيعي لعناصر المصفوفة، حيث العنصر الأول مخزن في الموقع الأول</u> **ا** في المصفوفة، العنصر الثاني مخزن في الموقع الثاني للمصفوفة، وهكذا. إن هذا التوصيف الضمني للترتيب عناصر اللائحة هو الذي يتطلب إزاحتها في المصفوفة عند حشر العناصر أو حذفها مسبباً عدم فعالية التحقيق للو ائح الديناميكية ( أي التي تتغير بكثرة بسبب عمليات الحشر والحذف ). **ا** نتعرف في هذه الفقرة على طريقة أخرى لتحقيق اللو ائح تتخلص من هذا العيب من خلال التحديد الصريح explicitly لترتيب عناصر اللائحة.

**ما هي عمليات اللوائح املترابطة:**

في أي بنية مستخدمة لتخزين عناصر لائحة ما، و المحافظة على ترتيب عناصر اللائحة، يجب أن يتحقق على الأقل أداء العمليات التالية :

**HALLMA HWYEETY** 

- **تحديد موقع العنصر األول.**
- **بمعرفةموقع أي عنصر فياللئحة،**
	- **إيجادالعنصر التالي.**
	- **تحديد موقع نهايةاللئحة.**

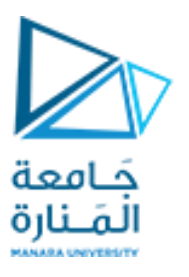

### introduction to linked lists **2**

**إن الرغبةفيتحسين الفعالية والتبسيطلهذهالعملية هو من قادإلىاللوائح املترابطة.**

**اللئحةاملترابطةlist linked هيمجموعةمرتبةمن العناصر تدعىالعقد nodes كل منها تتكون من جزئين:**

- **.1 جزءبياناتpart data لتخزين عنصر من اللئحة.**
- 2. جزء التالي next part لتخزين رابط link أو مؤشر pointer يشير إلى موقع العقدة الحاوية للعنصر التالي في اللائحة، إذا لم يكن هناك عنصر **تالي، عندها تستخدم القيمةالخاصةnullvalue.**

على الرغم من أن موقع العقدة التي تحوي العنصر الأول يجب أن يكون محدداً، فإنه سيكون القيمة null إذا كانت اللائحة فارغة. **ا للتوضيح، اللئحةاملترابطةالتيتحتوي القيم 9,17,22,26,34 يمكن تمثيلهاكما فيالشكل التالي:**

> **في هذا الشكل، تمثل األسهم الروابط، املؤشر first يشير إلى العقدة األولى في اللئحة. جزء البيانات في كل عقدة يخز ن عددا ا**<br>آ **ا صحيحا من اللئحة، ورمز األرض ي symbol ground في العقدة ا األخيرة يمثل رابطا فارغا لإلشارة إلىأن عنصر اللئحة هذا ليس <sup>ا</sup> لهتالي،وتوضع القيمةnull للداللة علىالنهاية.**

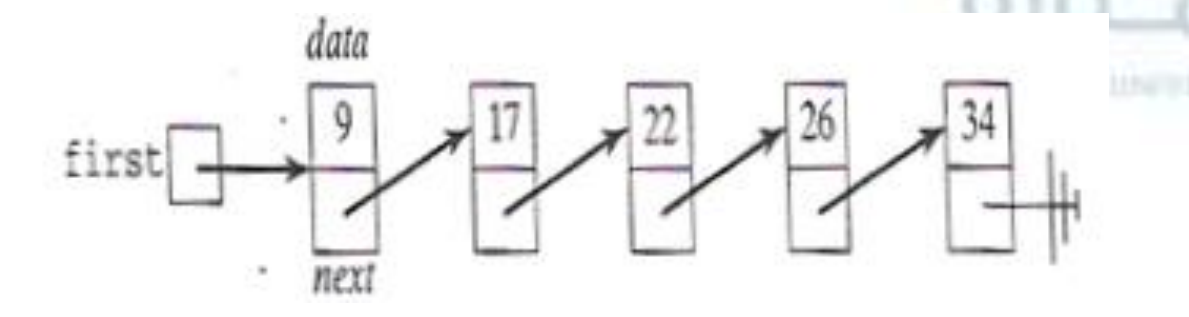

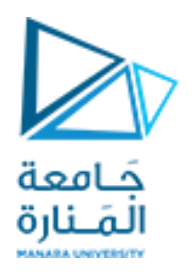

### introduction to linked lists **3**

**تحقيق العملياتاألساسيةللئحة:**

سنبين فيما يلي كيفية تحقيق العمليات الأساسية المبينة في الفقرة السابقة على اللو ائح المتر ابطة: <u>عملية البناء construction:</u> لبناء لائحة فارغة، نستطيع ببساطة جعل المؤشر first يشير إلى القيمة null للإشارة إلى أنها لا تشير إلى أي عقدة:

**first=null\_value;**

العملية empty: يمكن ببساطة تنفيذ العملية الثانية من عمليات اللائحة وهي تحديد فيما إذا كانت اللائحة فارغة من خلال اختباركون first يشير إلى null **first==null\_value? :يلي كما** <u>العملية traverse:</u> العملية الأساسية الثالثة هي التجول عبر اللائحة. للتجول عبر لائحة متر ابطة ( كلائحة الأعداد الصحيحة المشار إليها سابقاً ) نبدأ بتهيئة **ا**

مؤشر مساعد ptr ليشير إلى العقدة الأولى ونعالج قيمة عنصر اللائحة 9 المخزنة في هذه العقدة.

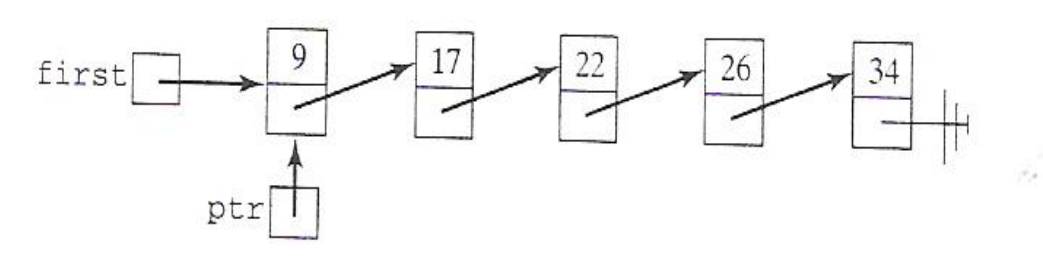

 $first$   $\rightarrow$ 

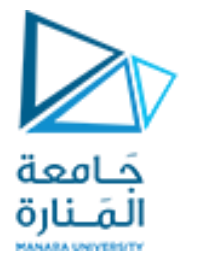

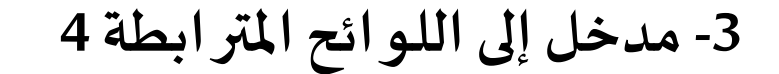

**للنتقال إلى العقدة التالية، نتبع الرابط من العقدة الحاليةوذلك بجعل ptr مساوي للرابط في العقدة التي يشير إليها ptr ( هذه العملية شبيهة بزيادة الدليل بمقدار 1 في التحقيق باستخدام التخزين املتتالي ( ومن ثم معالجة العددالصحيح 17 املخزن فيتلكالعقدة.**

**نستمر في هذه العملية إلى أن نصل إلى العقدة الحاوية علىالقيمة :34**

**إذا حاولنا االنتقال إلىالعقدةالتالية، سيصبح ptr مشيرا ا إلىnull معبرا عن نهايةاللئحة. ا**

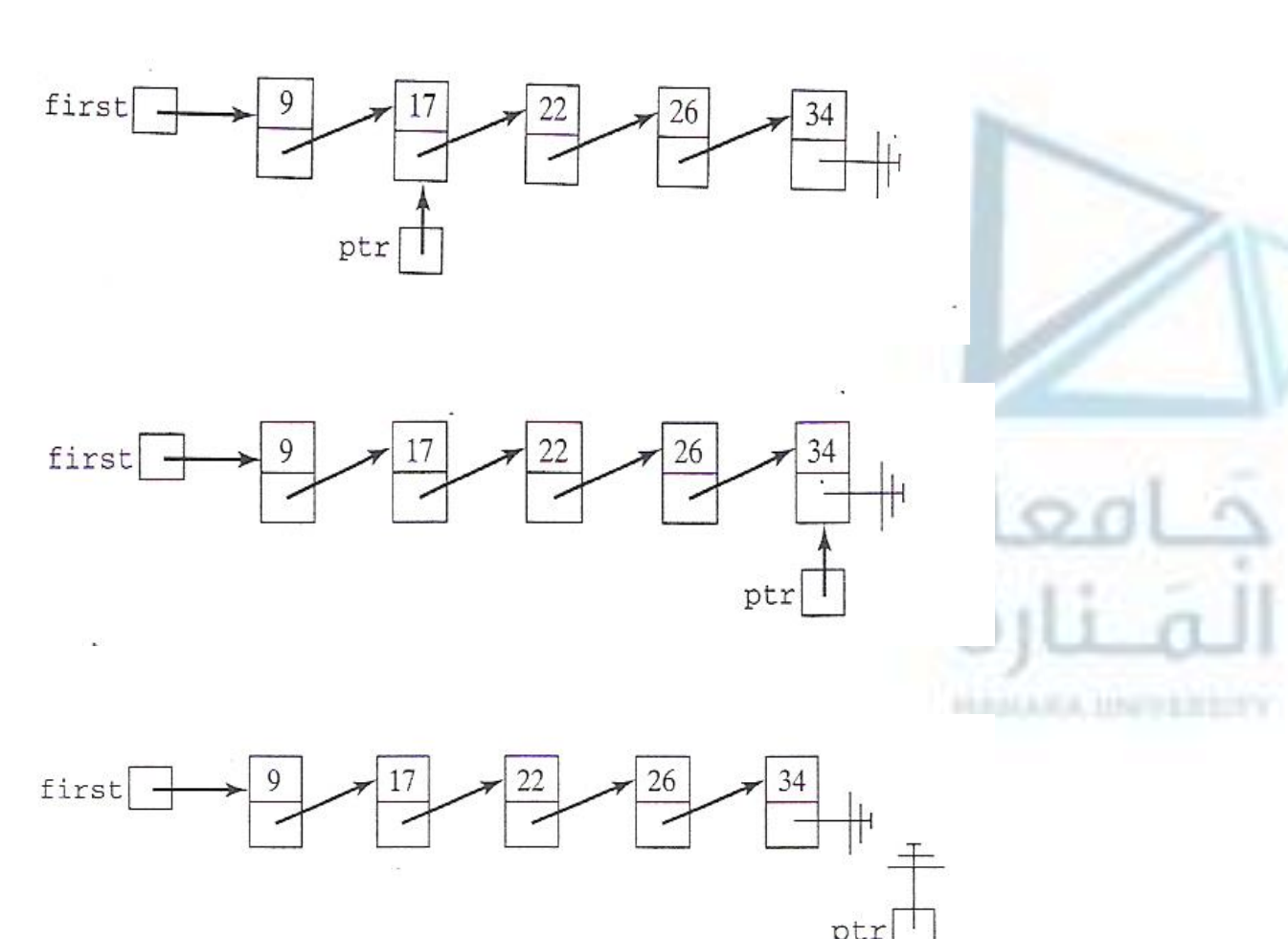

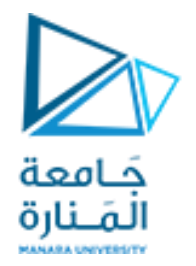

**-3مدخل إلى اللوائح املترابطة 5**

**وكخلصة، يمكن التجول عبر اللئحةاملترابطةكما يلي:**

```
ptr=first;
while(ptr!=null_value)
```
**{**

**}**

```
process data part of node pointed to by ptr.
ptr= next part of node pointed to by ptr.
```
**إن هذهالخوارزمية صحيحة حتىمن أجل اللئحةالفارغة، حيثتشير في هذهالحالةfirst إلىالقيمةnull ويتم تجاوزالحلقة. لعرض محتويات اللئحةفإن املعالجةفي هذه الحالة هيببساطةإخراج جزء البيانات من العقدة. أما للبحث عن قيمةمعطاة itemفستكون املعالجةفي هذهالحالة:**

**if (item==data part of node pointed to by ptr) terminate the loop //ptr points to the node containing item** 

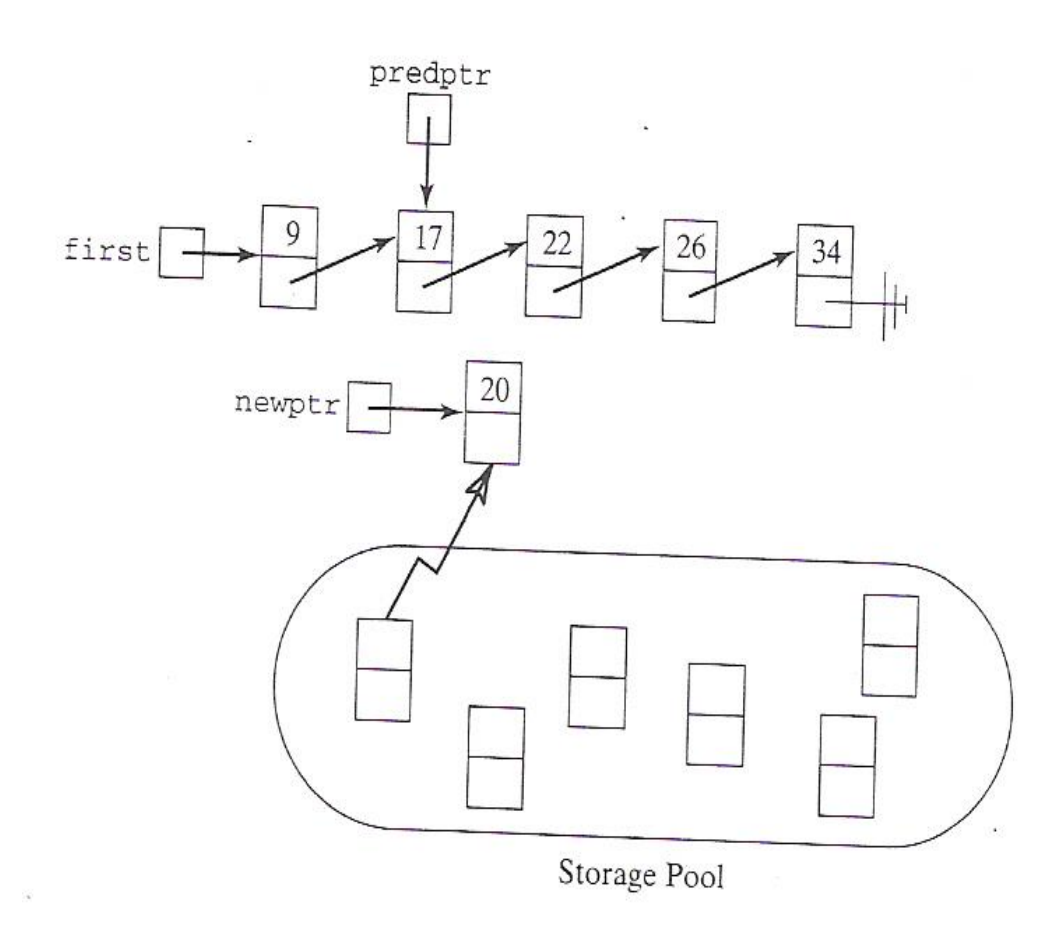

**-3مدخل إلى اللوائح املترابطة 6**

**العملية insert: لحشر قيمة بيانات جديدة إلى الئحة ا مترابطة، يجب أوال إنشاء عقدة جديدةوتخزين هذه القيمة في جزء البيانات الخاص بها. سنفرض أن هناك عملية ما يمكن استخدامها إلنشاء عقدةمن مجمع التخزين storage pool. الخطوة التالية هيربط هذه العقدة الجديدة بالل ئحة املوجودة، للقيام بذلك هناك حالتان يجب االنتباه إليهما: األولى الحشر بعد عنصر ما ضمن اللئحة، والثانية هي الحشر فيبدايةاللئحة. لتوضيح الحالة األولى، لنفرض أننا نريد حشر 20 بعد 17 في اللئحةالسابقة، وبفرض أن املؤشر predptr يشير إلى العقدة الحاوية على القيمة .17 بداية علينا الحصول على عقدة جديدة ندعوها newptr ونقوم بتخزين 20 في جزء البيانات**

**الخاصبها.**

حَـامعة المَـنارة

**نقوم بحشرها في اللئحة بجعل الجزء next الخاص بها يساوي الجزء التالي للعقدة املشار إليها باملؤشر predptr**

**ا حاليا نجعل الجزء next للعقدة املشار إليها باملؤشر predptr يشير إلىالعقدةالجديدة.**

**الحظ أن عملية الحشر هذه تعمل في حالة الحشر**  إلى نهاية اللائحة ايضاً. **ا**

**الشكل التالي يوضح عملية إضافة القيمة 55 إلى نهايةاللئحة.**

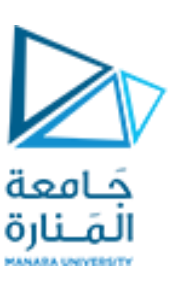

### introduction to linked lists **7**

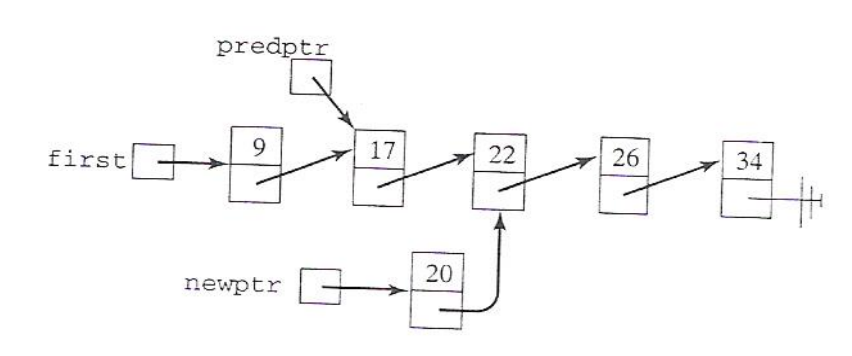

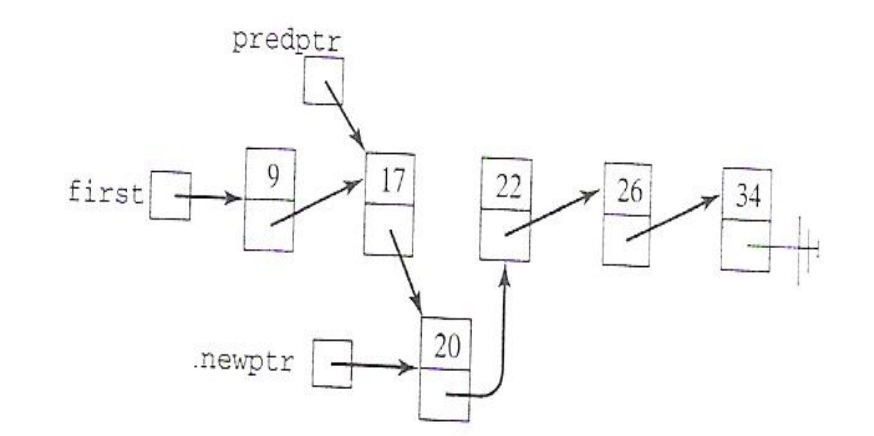

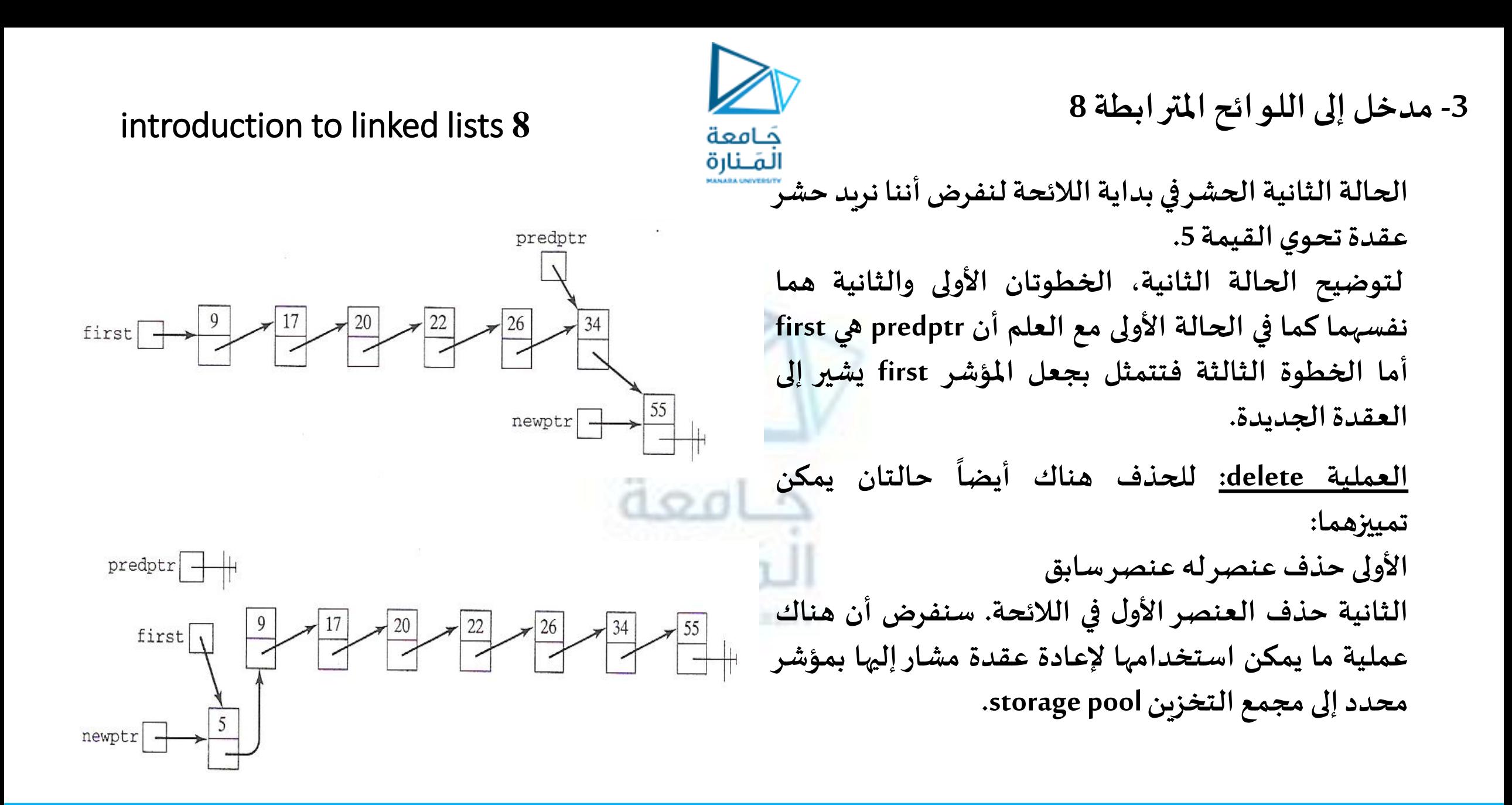

**الحالةاألولى عنصر له عنصر سابق: نفرض أننا نرغب بحذف العقدة الحاوية على القيمة 22 من اللئحةاملترابطةالسابقة،**

**يشير املؤشر ptr إلى العقدة املراد حذفها، واملؤشر predptr يشير إلى العقدة السابقة لها )العقدة الحاوية على 20(.**

**يمكن القيام بعملية الحذف من خلل عملية تمرير تجعل الرابط في العنصر السابق يشير إلى العنصر اللحق للعقدةاملراد حذفها.**

**ومن ثم إعادة العقدة املشار إليها باملؤشر ptr إلى مجمع التخزين للعقد غير املحجوذه.**

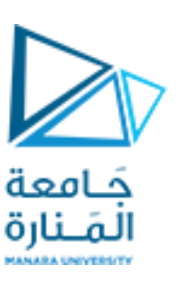

### introduction to linked lists **9**

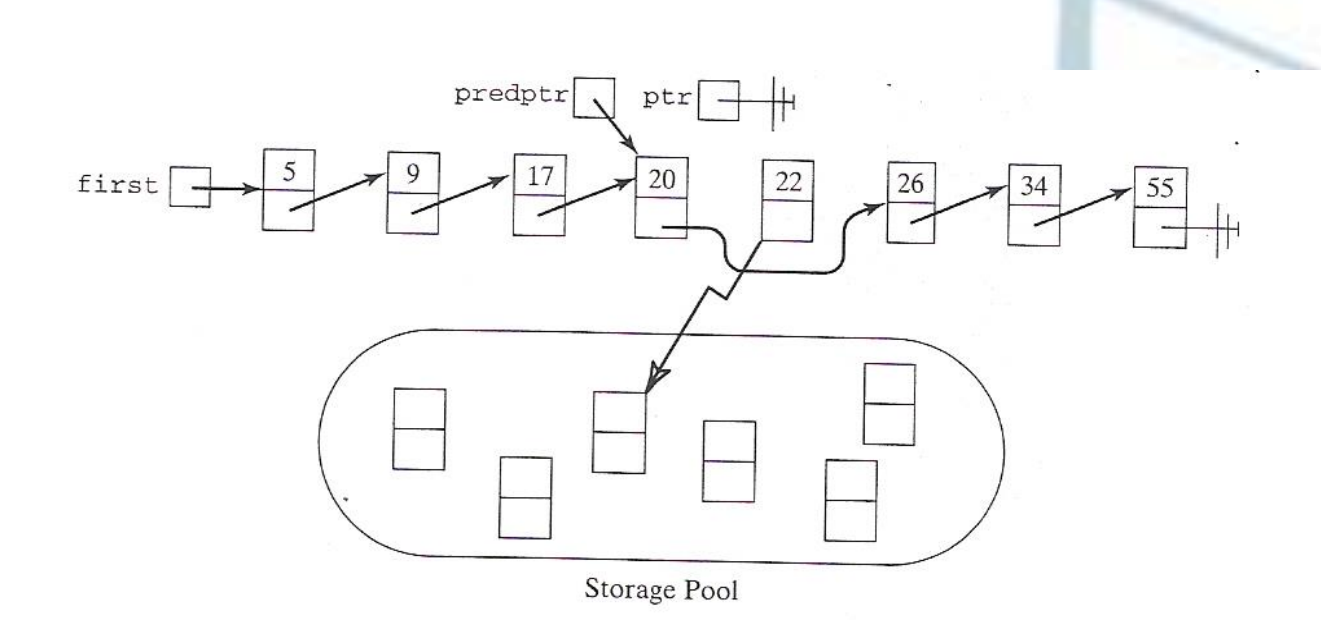

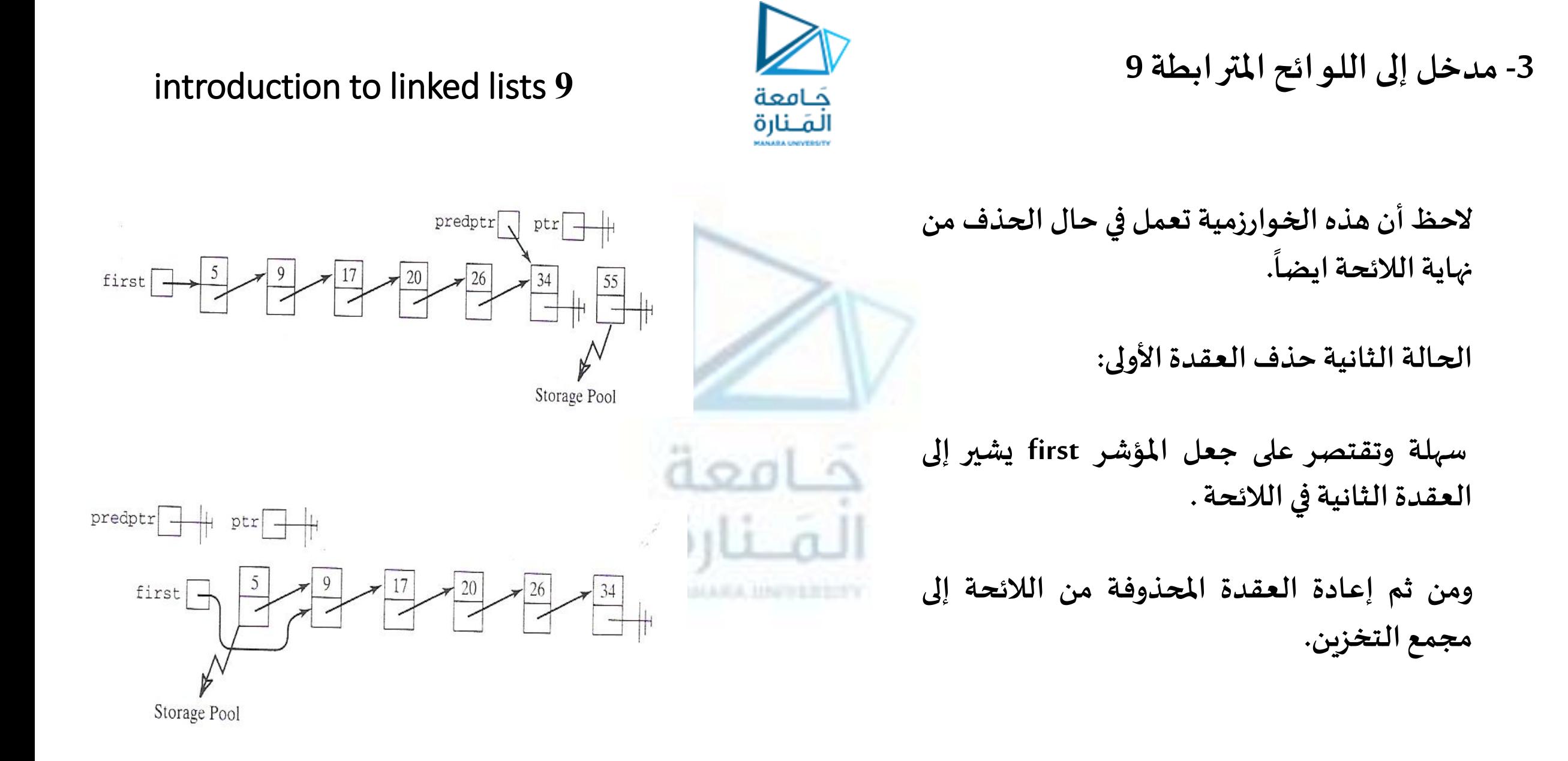

**إن العرض السابق يبين أنه من املمكن حشر عنصر في الئحة مترابطة في موقع محدد أو حذف عنصر من موقع محدد** بدون إزاحة عناصر اللائحة. إن هذا يعني أنه بخلاف التحقيق باستخدام التخزين المتتالي فإن هذه العمليات تتم خلال **مدةثابتة.**

تعرفنا حتى هذه اللحظة على اللوائح المتر ابطة بشكل مجرد فقط ولكننا لم ندرس تحقيقها. لتحقيق اللوائح المتر ابطة **يجبأن نمتلكعلىاألقل املقدراتالتالية:**

- **.1 بعض الوسائل لتقسيم الذاكرة إلى عقد، كل منها تتألف من جزء بيانات وجزء رابط، وبعض التحقيقات للمؤشرات.**
- 2. عمليات للوصول إلى قيم مخزنة في كل عقدة، أي عمليات للوصول إلى جزء البيانات وجزء التالي من العقدة المشار **إليها بمؤشر ما.**
- 3. بعض الوسائل للإمساك بالعقد التي هي قيد الاستخدام بالإضافة إلى العقد الحرة ولتبادل العقد بين تلك التي هي **قيد االستخدام ومجمع العقد الحرة.**

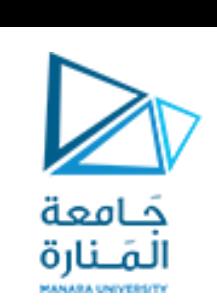

**-3مدخل إلى اللوائح املترابطة 9**

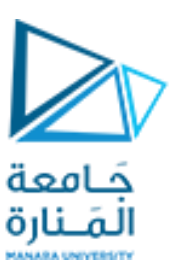

**بنيةالعقدة:**

**نذكر بأن العقدةفي الئحةمترابطةتتألف من جزئين: جزءبياناتpart data يخزن عنصر من اللئحةوجزءالتاليpart next يشير إلىالعقدةالحاوية علىالقيمةالتاليةلهذهالقيمةأو علىالقيمةnull إذاكانتهيآخر عقدهفياللئحة.** إن هذا يفترض بأن كل عقدة يمكن تمثيلها كسجل struct واللائحة المتر ابطة هي مصفوفة من السجلات. كل سجل في هذه **الحالة سيتضمن عضوين: عضو بيانات يخزن قيمة عنصر اللئحةوالعضو التاليالذي يشير إلىالتاليمن خلل تخزين دليله فياملصفوفة.وبالتالييمكن التصريح عن اللئحةاملترابطةكبنيةتخزينيةباستخدام املصفوفاتكما يلي: /\*\*\*\*\* Node declaration \*\*\*\*\*\*/ struct NodeType {DataType data; int next;}; const int NULL\_VALUE=-1; //a nonexistent location /\*\*\*\* TheStorage Pool\*\*\*\*\*\*/ const int NUMNODES=2048; NodeType node[NUMNODES]; int free; // pointsto afree node**

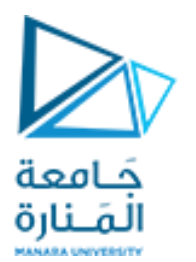

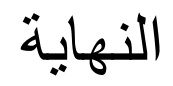

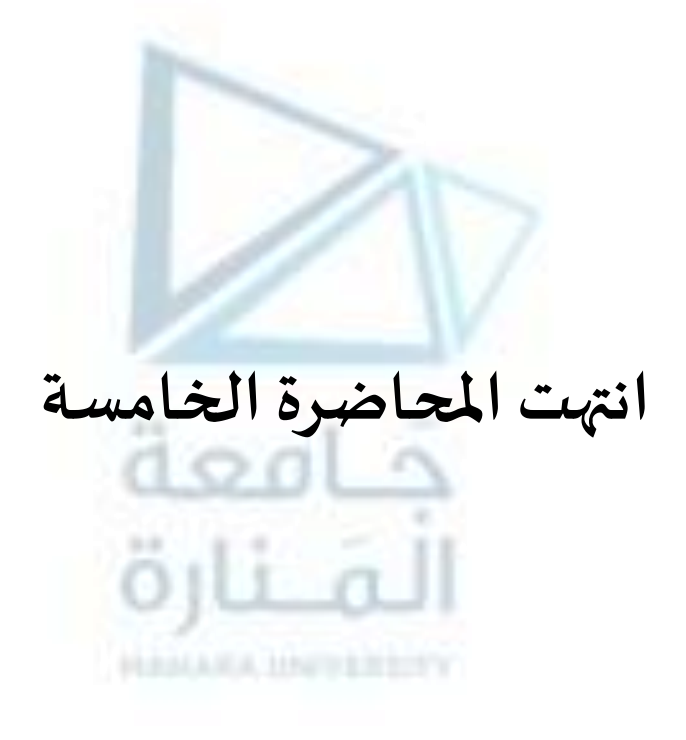